### **moderndive: statistical inference via the tidyverse**

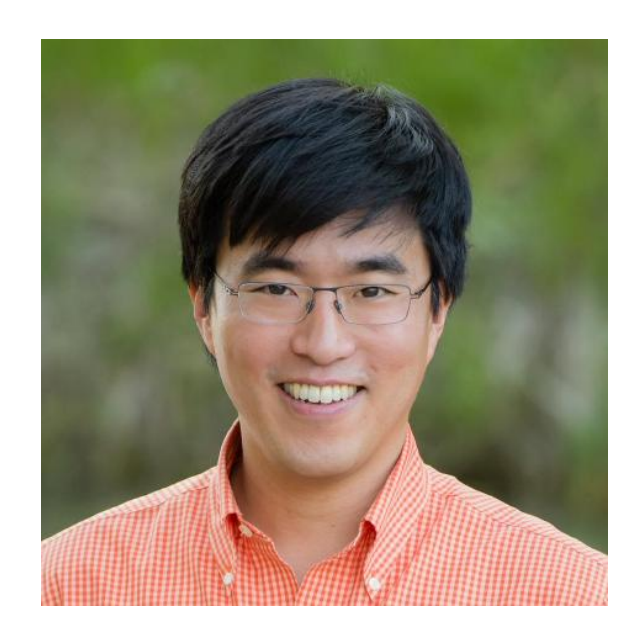

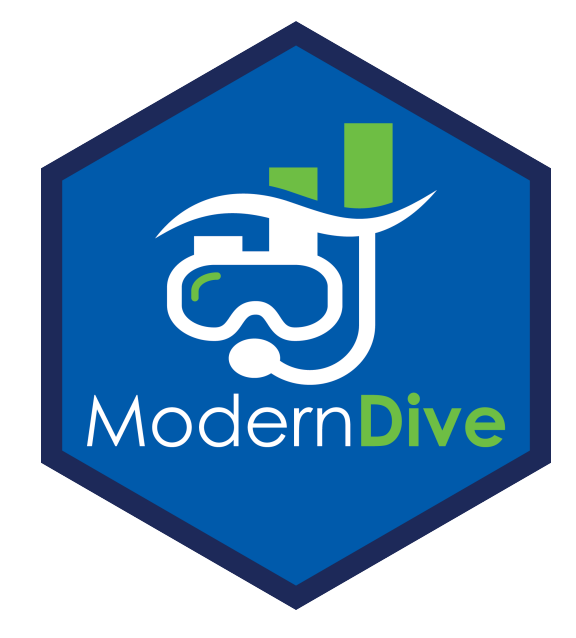

**Albert Y. Kim [@rudeboybert](https://twitter.com/rudeboybert)**

**Cal Poly Statistics Department San Luis Obispo May 23**

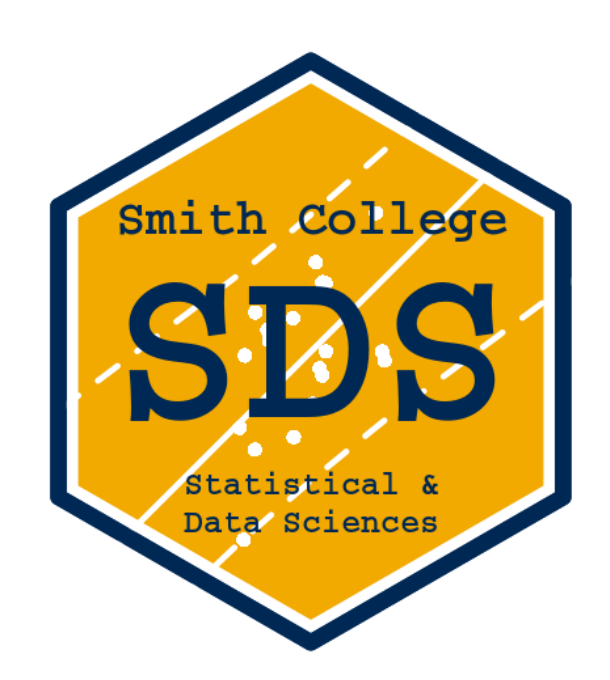

## My Co-Authors

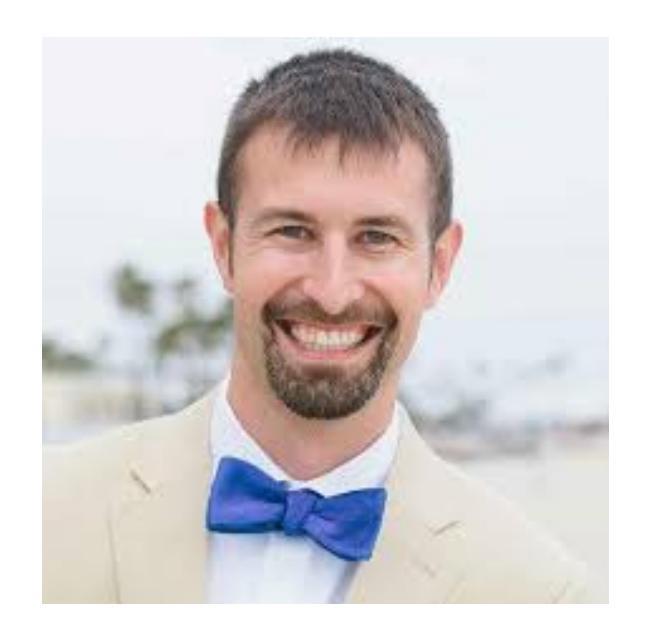

### Chester Ismay: Textbook co-author

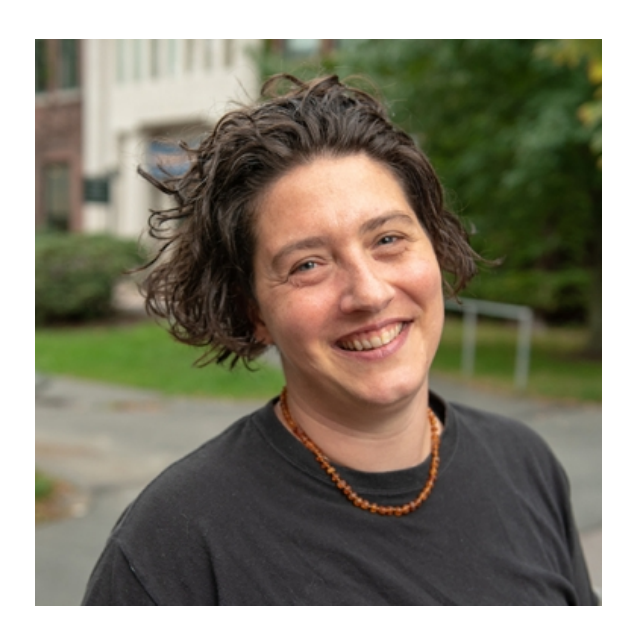

Jenny Smetzer: Labs author

### Background

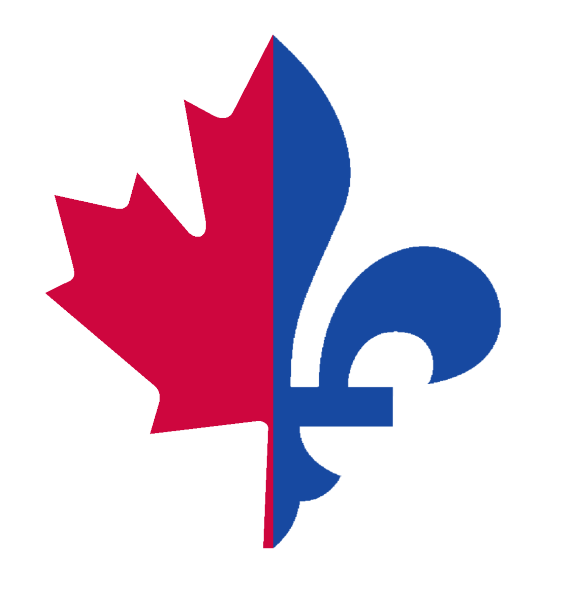

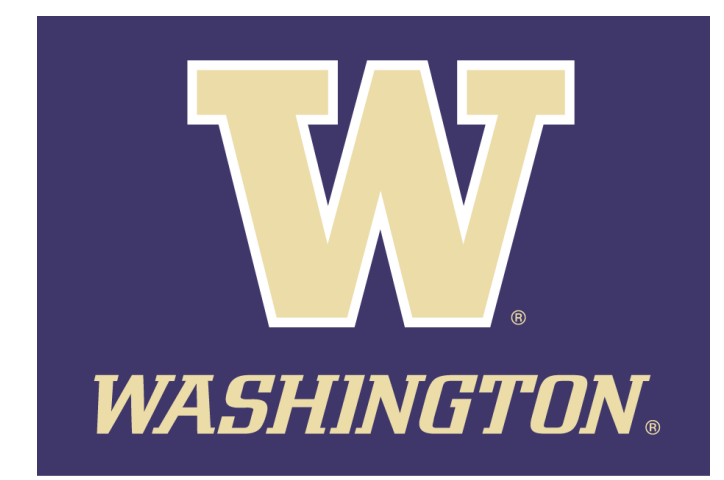

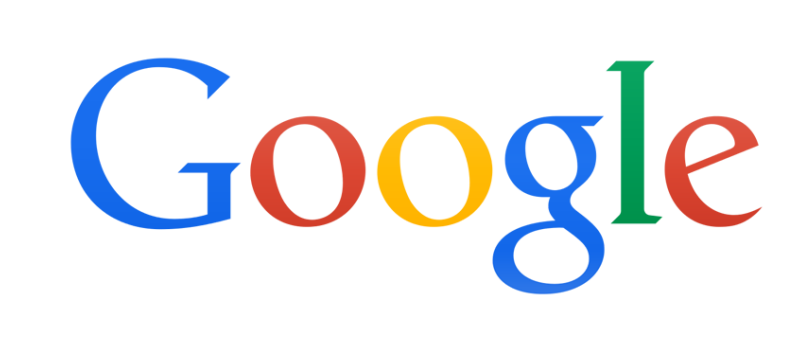

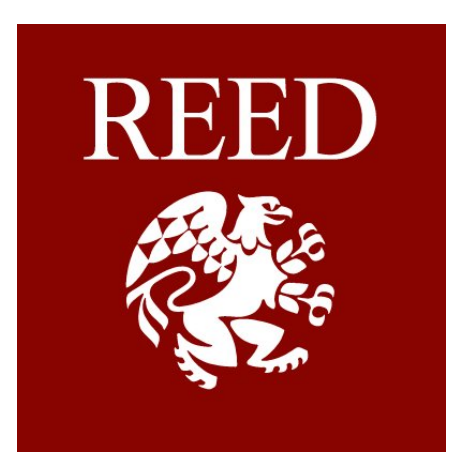

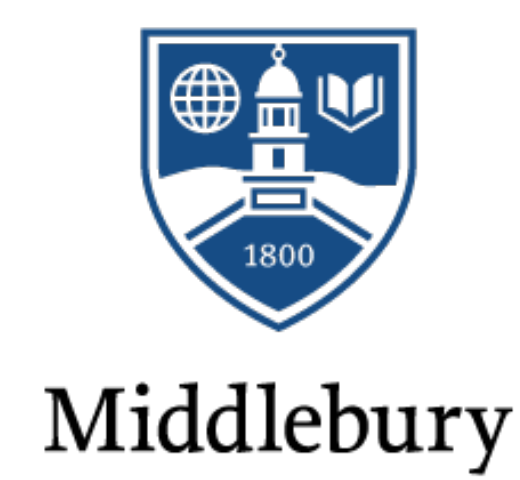

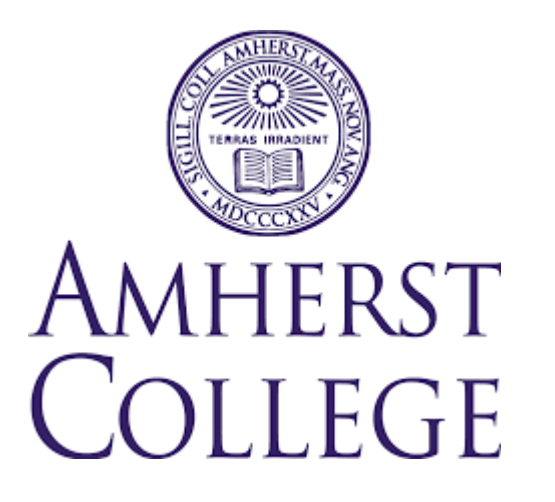

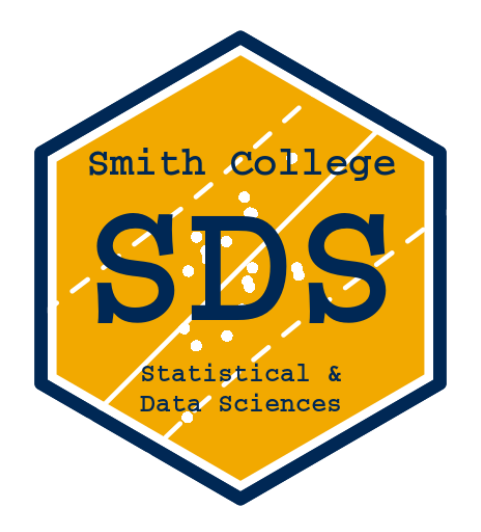

#### My Context for moderndive

#### **My students:**

- Undergraduate-only liberal arts college
- Service intro stats course for all majors, all years
- Calculus is a pre-req only in name
- 13 weeks x (3 x 70 min lectures + 75 min lab)
- 29/40 had never coded in R prior

#### **My goals:**

- Goal 1: Modeling with regression
- Goal 2: Sampling for inference

#### Point A: Modal 1st time stats student  $\Rightarrow$  thru  $Calculus? \setminus /$  Coding?  $8<sup>27</sup>$ Point B: Two goals 1. Modeling with regression 2. Sampling for inference via the tidyverse

Getting from Point A to Point B

### What is the tidyverse?

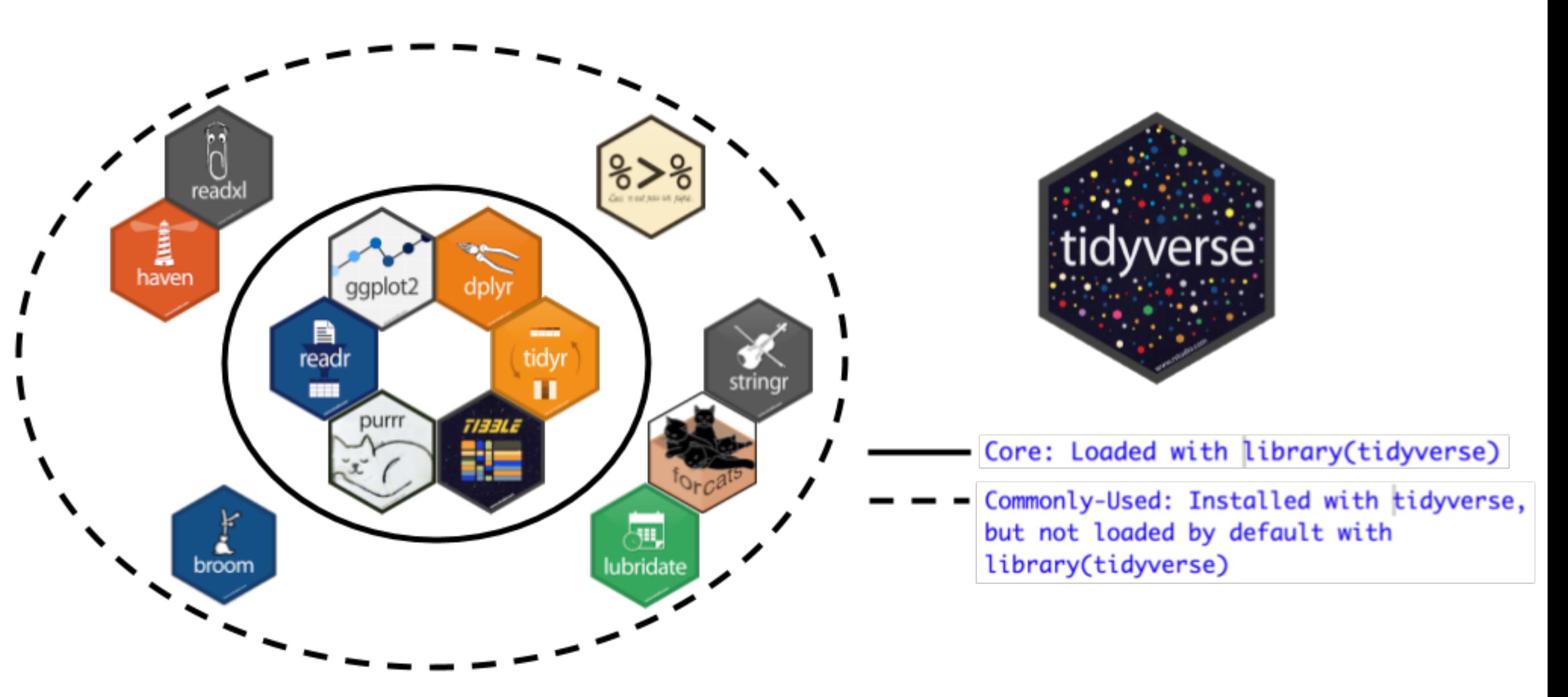

- ggplot2 for data visualization
- dplyr for data wrangling
- readr for data importing

### Why tidyverse in general?

From [tidy tools manifesto](https://cran.r-project.org/web/packages/tidyverse/vignettes/manifesto.html): Say what?

- 1. Reuse existing data structures
- 2. Compose simple functions with the pipe
- 3. Embrace functional programming
- 4. Design for humans
- 1. Don't reinvent the wheel!
- 2. Breakdown large tasks into steps using %>% "then"
- 3. What is the [goal](https://docs.microsoft.com/en-us/dotnet/csharp/programming-guide/concepts/linq/functional-programming-vs-imperative-programming) of your code?
- 4. Make code understandable to humans

#### Why tidyverse for stats newbies?

- IMO it's easier to learn than base R. Others [too](http://varianceexplained.org/r/teach-tidyverse/).
- It scales. You leverage an entire ecosystem of online developers and support: Google & **StackOverflow**
- Satisfy learning goals *while learning tools they can use beyond the classroom.*

## End Deliverable of Course

- Think of how youths learn to [play sports](https://www.youtube.com/watch?v=s0ibfGb_VUA&feature=youtu.be&t=30)...
- IMO stats newbies should learn to*"play the whole game"* in simplified form first
	- %>% add layers of complexity...
	- %>% add more layers of complexity...
	- %>% add more layers of complexity...
- Do this instead of learning individual components in isolation

### End Deliverable of Course

Final project that ["plays the whole game"](https://www.gse.harvard.edu/news/uk/09/01/education-bat-seven-principles-educators) of *all components* of data/science pipeline:

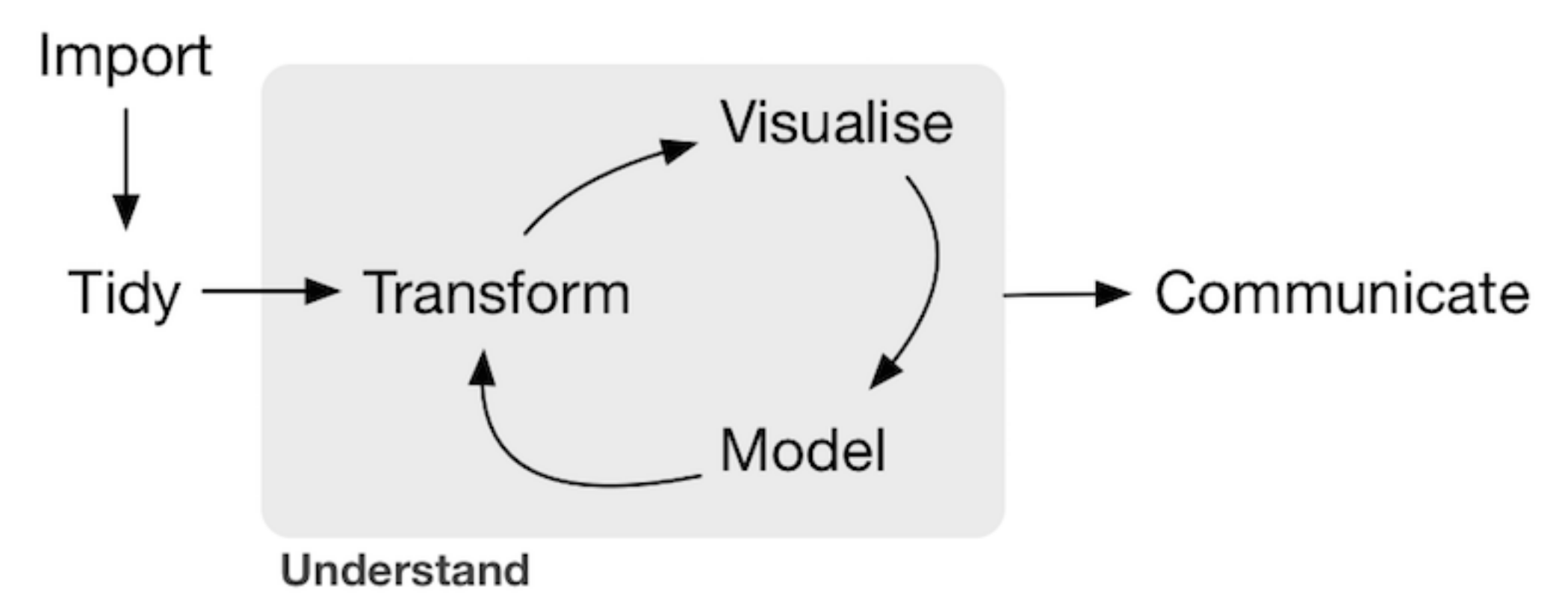

Example [template](https://rudeboybert.github.io/SDS220/static/term_project/resubmission_example.html) given to students this semester, based on work by students Alexis C., Andrianne D., & Isabel G.

#### **The R Series**

#### **Statistical Inference via Data Science**

A moderndive into R & the tidyverse

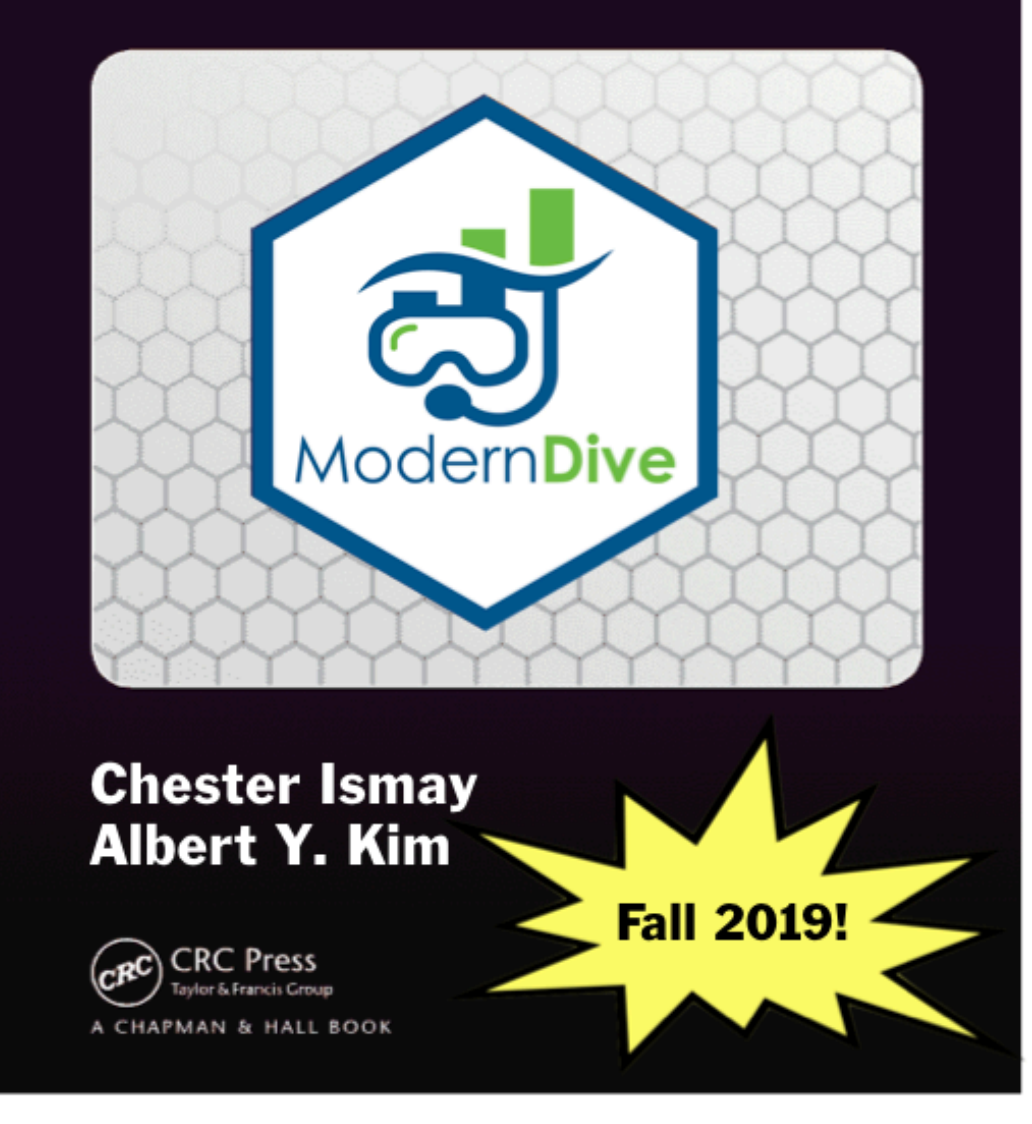

#### Development version at **moderndive.netlify.com**

# **Part I: Data Science via the** tidyverse

# **Chapters 2 - 5**

## Chapter 2: Getting Started

**R: Engine** 

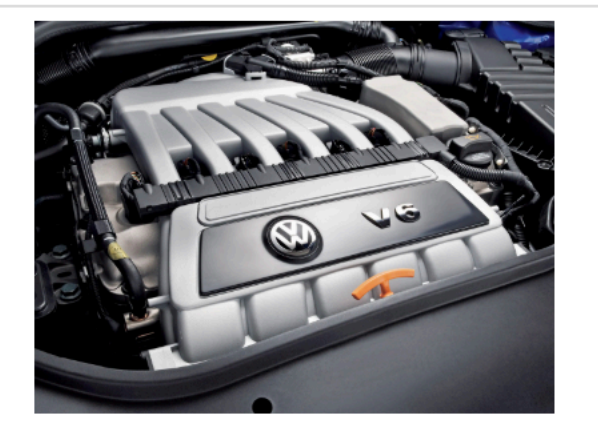

**RStudio: Dashboard** 

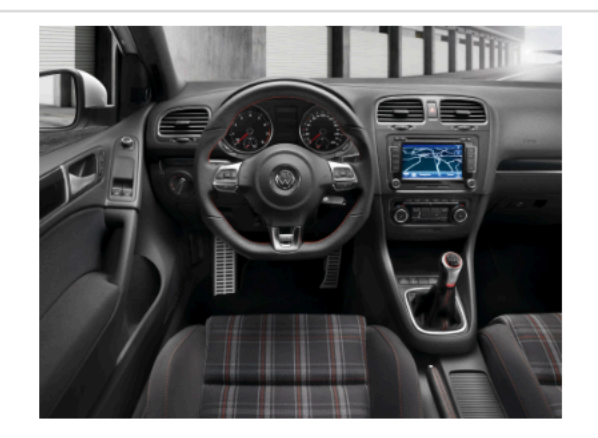

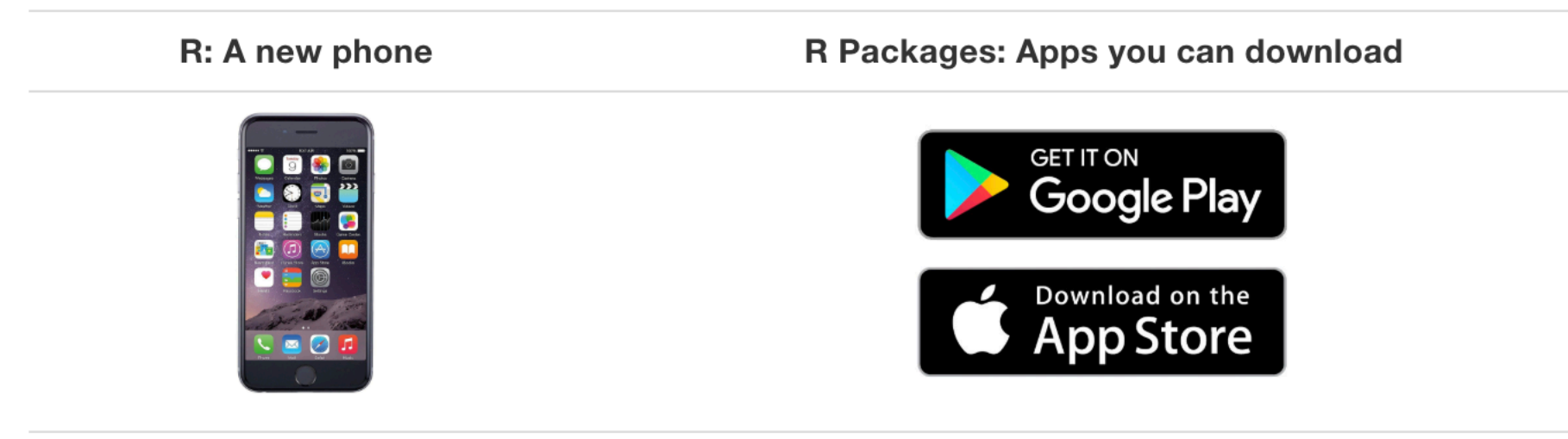

- IMO RStudio's best function: View()
- Getting students over initial **82** of coding
- Think piece: ["Why women in psychology can't program"](http://neuroplausible.com/programming)

## Chapter 3: Data Viz via ggp Lot 2

#### Often said "Intro students can't learn ggplot"

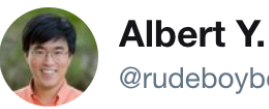

**Albert Y. Kim** @rudeboybert

Intro stats & data science #chalktalk of grammar of graphics + homage to @katyperry today, #ggplot2 tomorrow #rstats

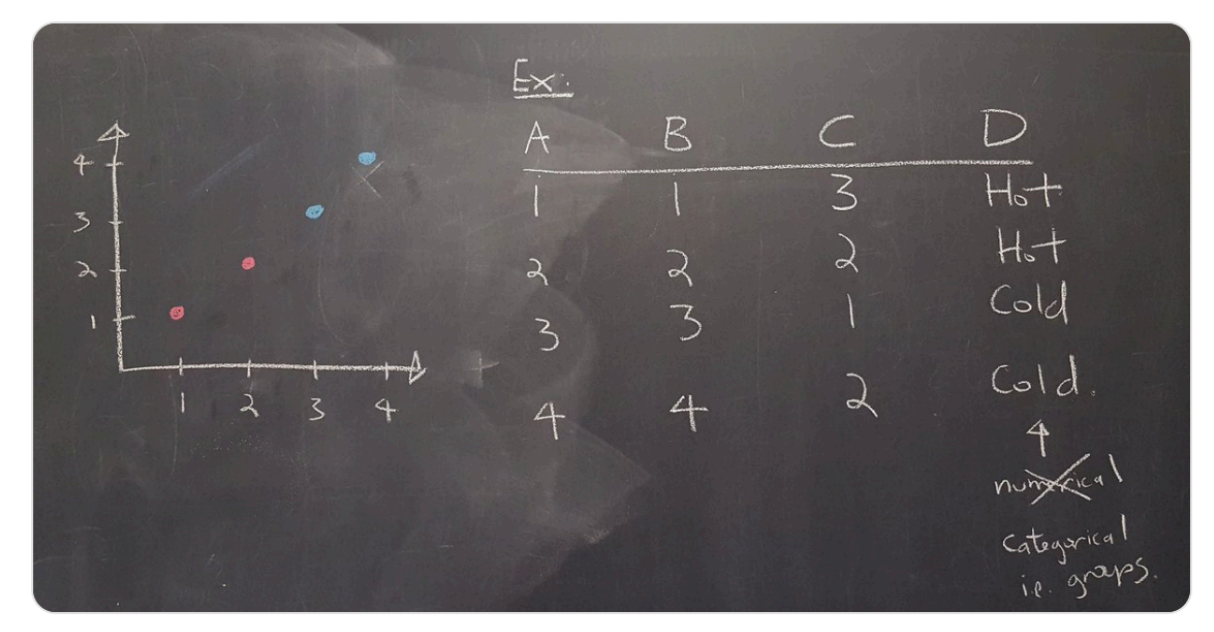

11:58 AM - 11 Sep 2017 from Amherst College

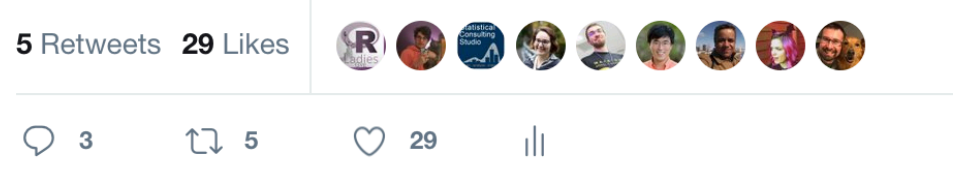

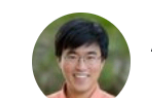

#### **Albert Y. Kim** @rudeboybert

#chalktalk of #GrammarOfGraphics definition of "statistical graphic" + @ModernDive's "Five Named Graphs" #5NG #ggplot2

#### $Recall$

A statistical graphic is a mapping<br>of data variables to aesthetic attributes of geometric objects.  $5N6$ Five Named Graphs Oscartepolat geomport()<br>Oscartepolat geomport()<br>Oscartepolat geom<sub>p</sub>ort()<br>Oscartepolats geom<sub>p</sub>histogram<br>Oscarboxplots geompoxplot()

 $$$   $Br^{pl5}$ 

geom-boxplot ()

opern-bar(

#### 12:50 PM - 12 Sep 2017 from Amherst College

15 Retweets 61 Likes 且带饼饼的  $\bigcirc$ 17 15  $\heartsuit$  61 пlі

Chapter 4: Data Wrangling via dplyr Chapter 5: "Tidy" Data via tidyr

- Essential: %>% operator as it's needed later.
- Balance of how much students wrangling do vs how much you do for them?
- To *completely* shield students from *any* data wrangling is to betray [true nature of work in our fields](https://www.nytimes.com/2014/08/18/technology/for-big-data-scientists-hurdle-to-insights-is-janitor-work.html)
- One proposed balance is in "tame" data & [fivethirtyeight package](http://rpubs.com/rudeboybert/fivethirtyeight_tamedata) paper (Kim, Ismay, Chunn)

**Part II: Data Modeling via** moderndive

**Chapters 6, 7, & 11**

#### Goal 1: Modeling with Regression 1. Data: evals 2. Exploratory Data Analysis

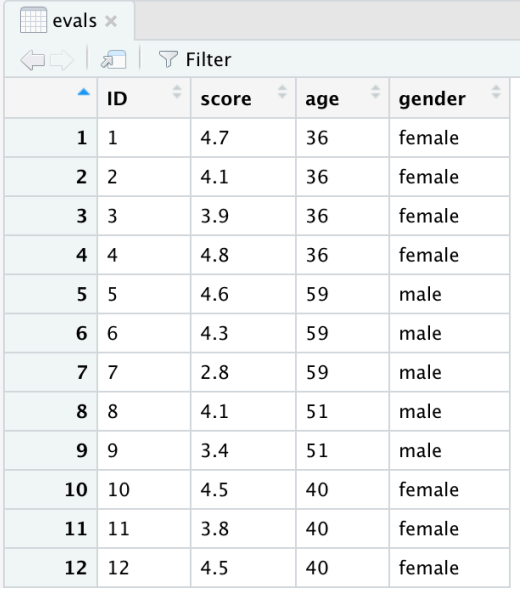

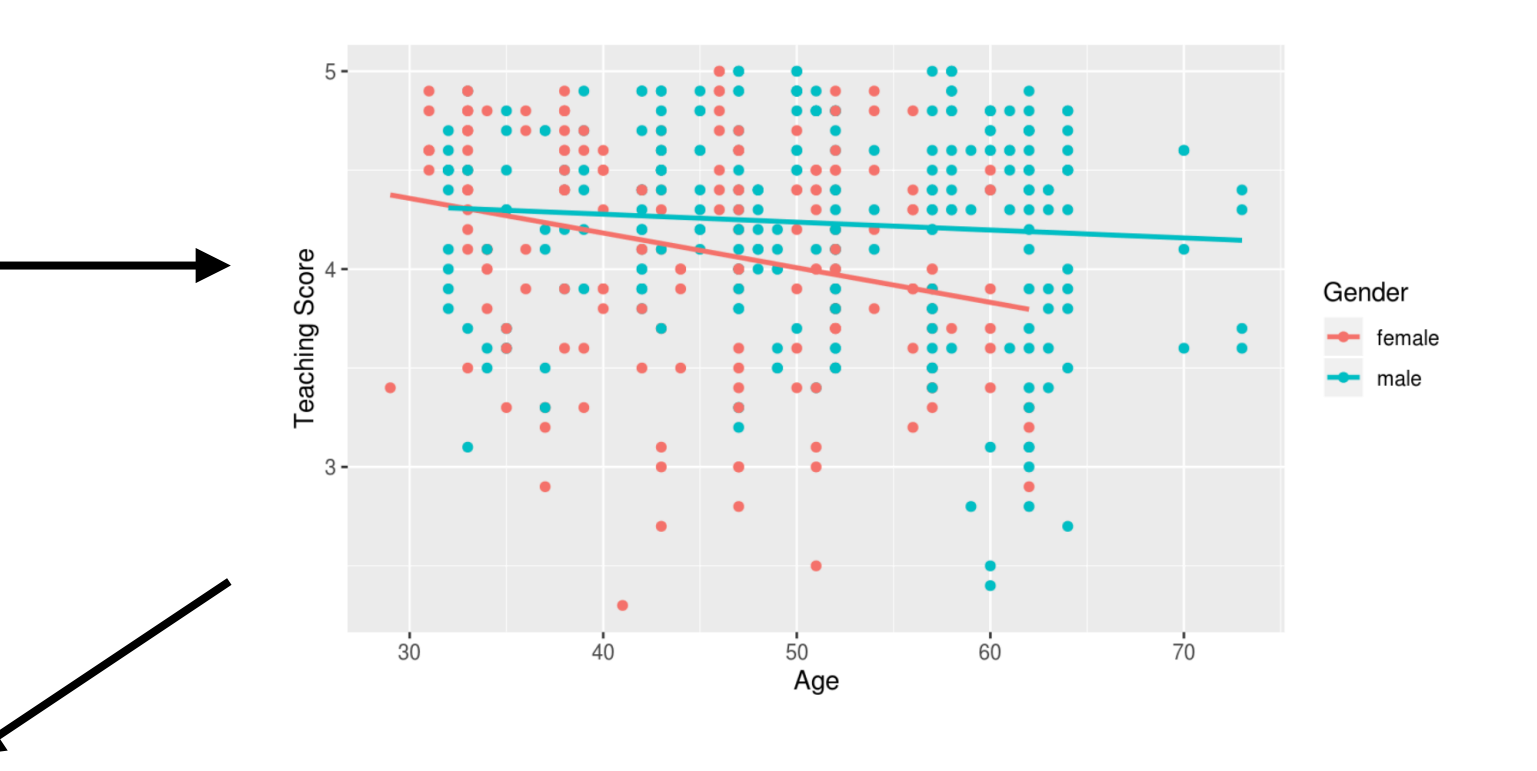

#### 3. Regression Coeff

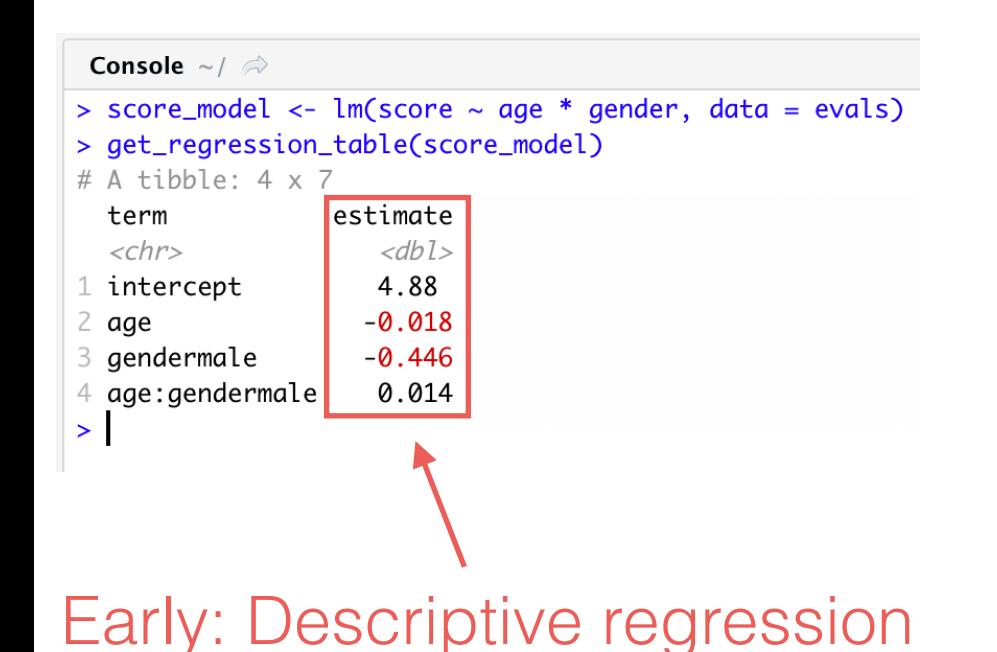

#### More later!

### Also model selection!

Is there a way to teach  $\sqrt{\ }$  model selection model complexity vs parsimony  $\checkmark$  occam's razor To intro stats students?  $\therefore$   $\therefore$  3

YES! Via data viz 11 M N & EDA Q!

First show a case study where "interaction model" >>> "parallel slopes model"! 1/4

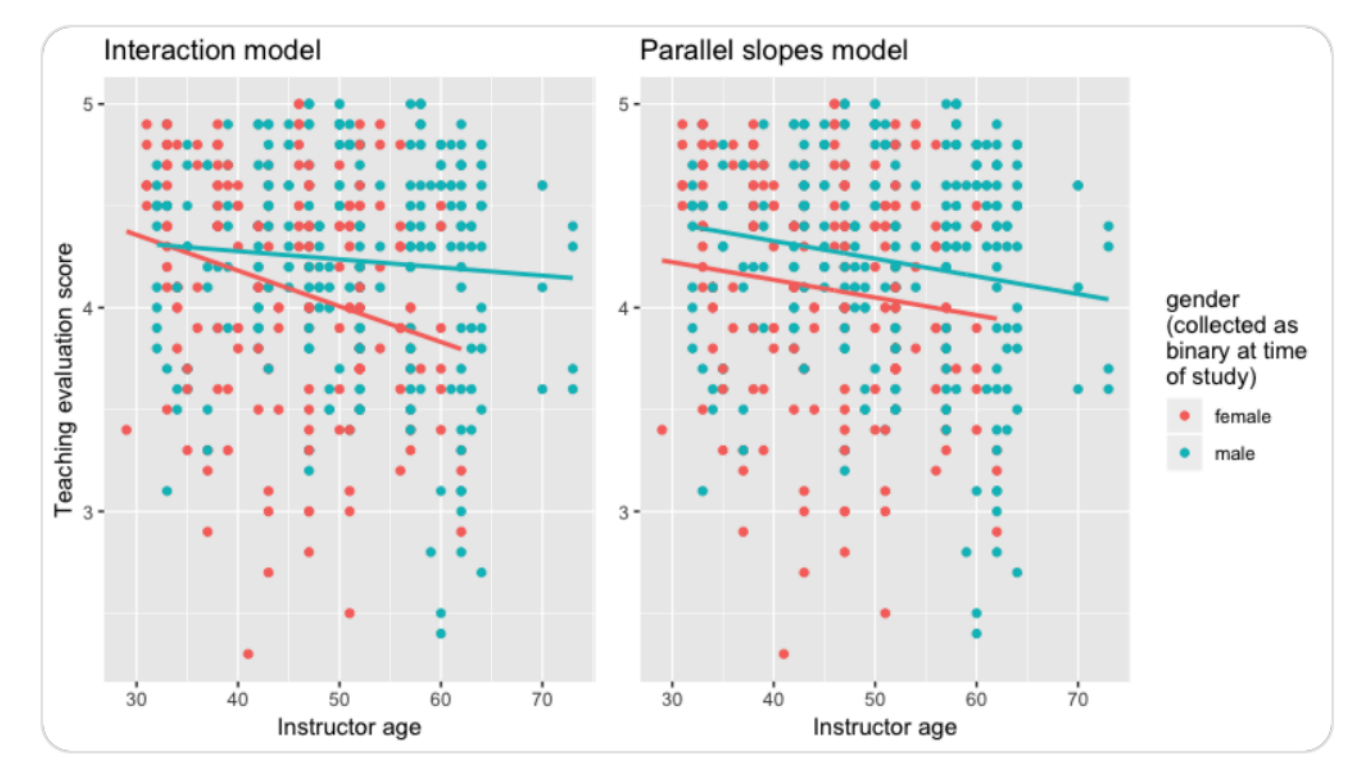

### More model selection

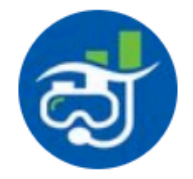

#### ModernDive @ModernDive · Apr 19

Next show a case study where "interaction model" vs "parallel slopes model" is "I dunno?!? They look kinda the same to me?!?

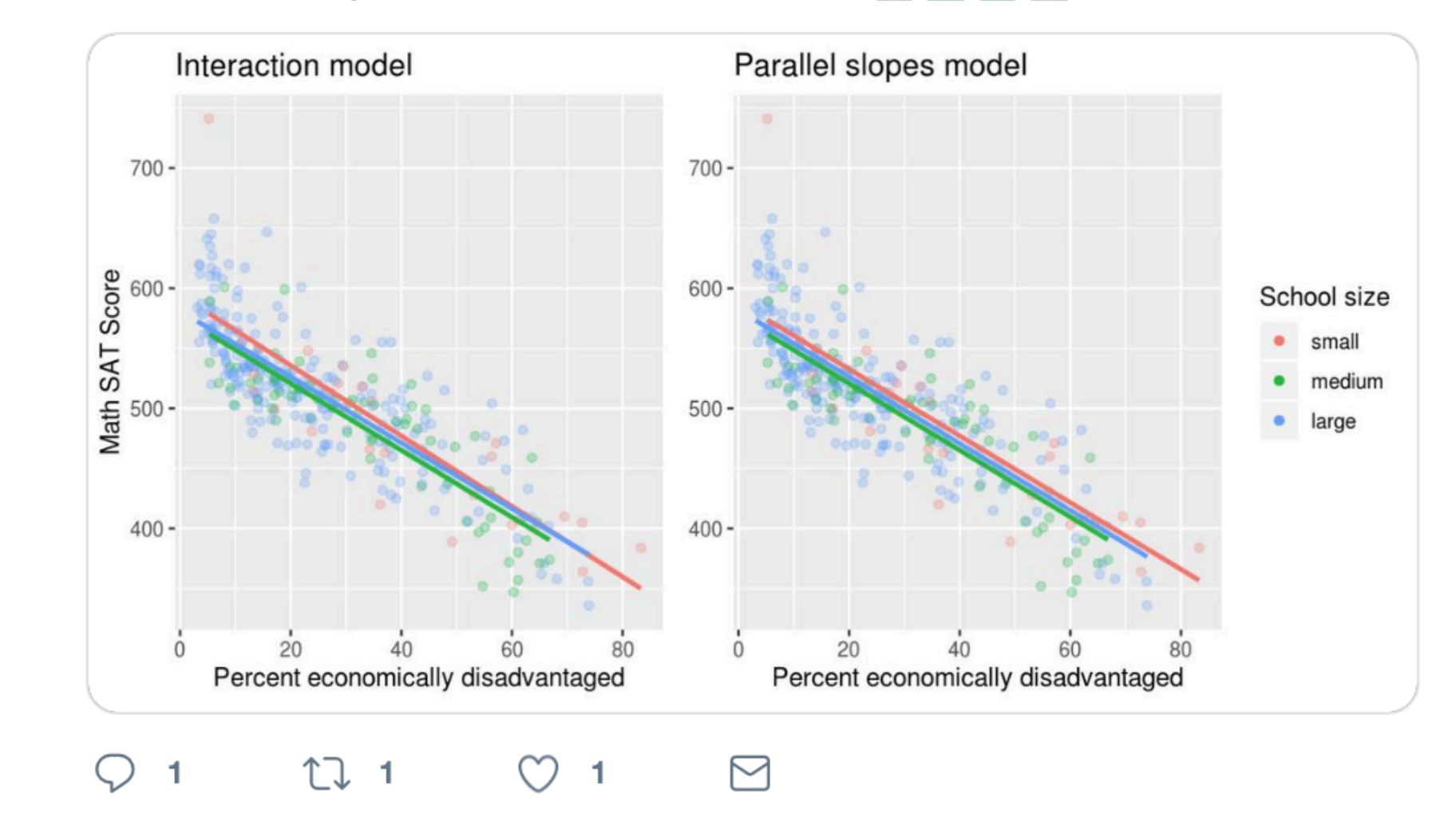

**Part III: Statistical Inference via** infer

# **Chapters 8 - 11**

## Goal 2: Sampling for Inference

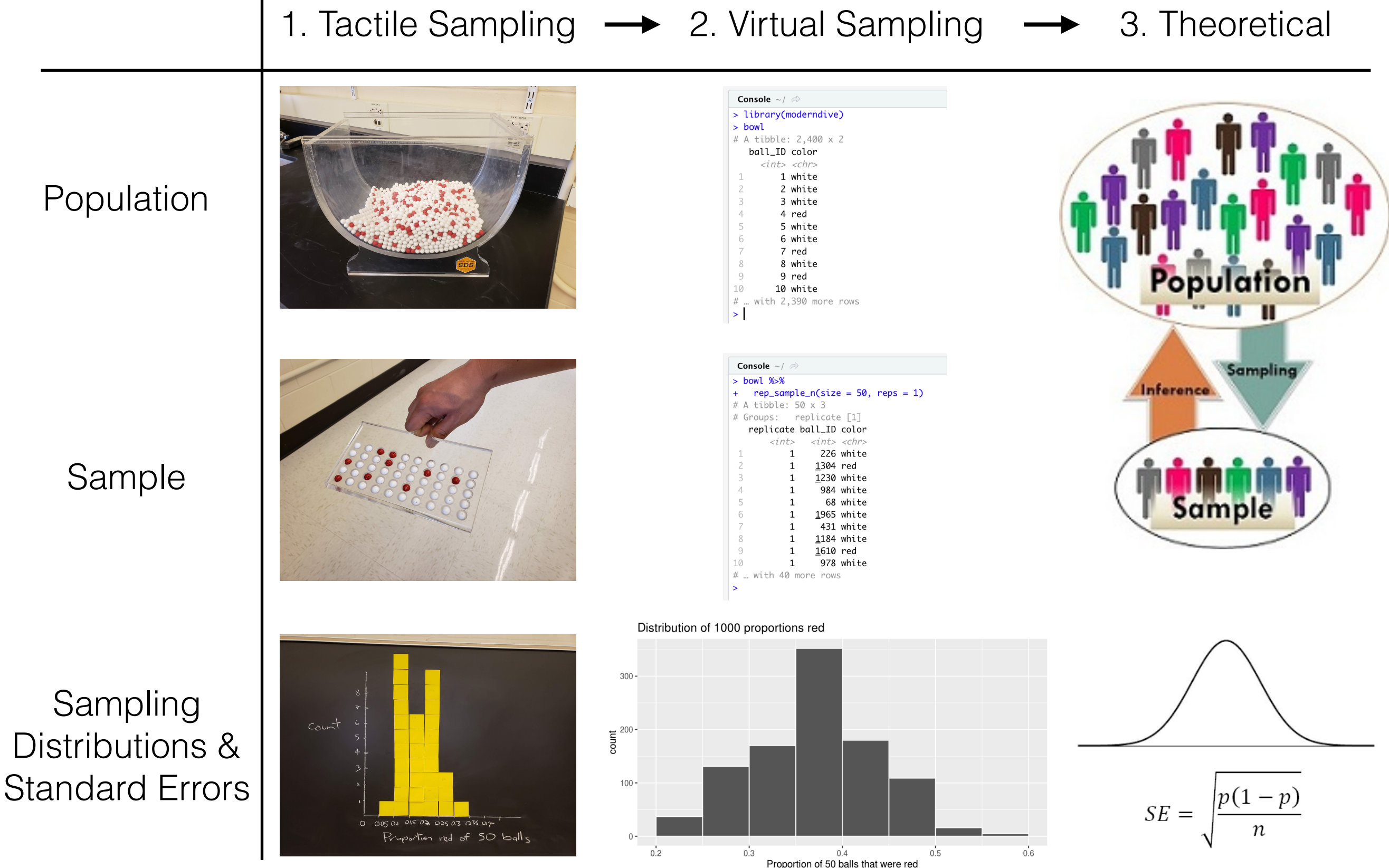

# Chapter 8: Sampling

#### Terminology, definitions, & notation Se

[isostat] Is notation and language a barrier to students learning introductory statistics? 乙 Statistics/ISOSTAT x

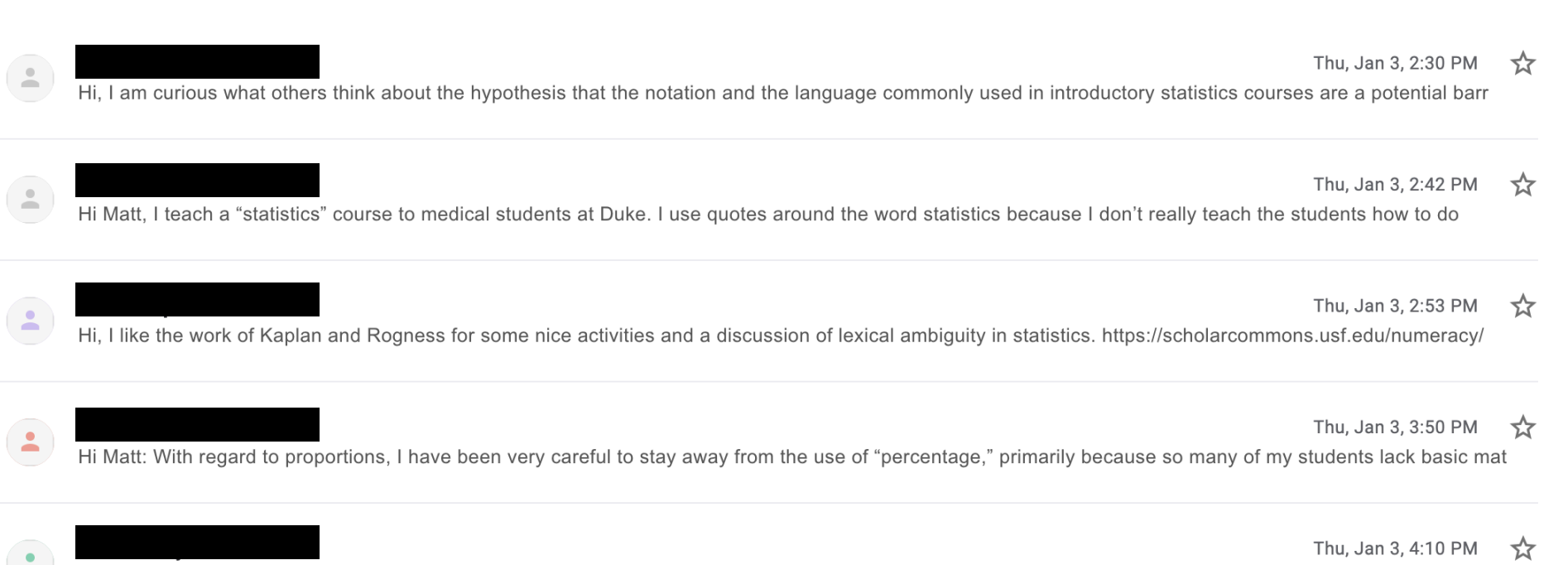

I don't think the issue is using percentages but rather using percentages while giving students a formula for proportions;-)

#### Our approach: Do this first…

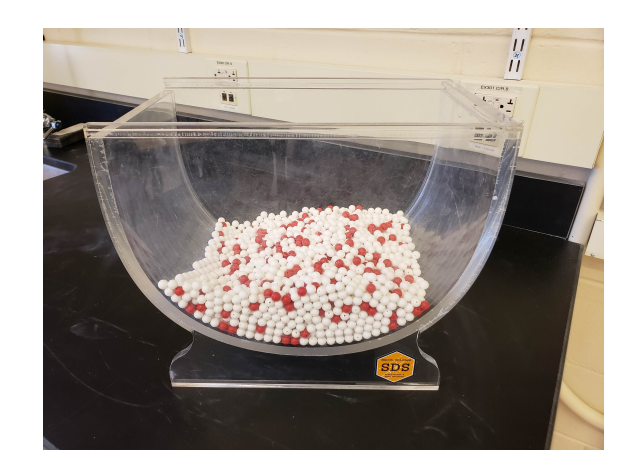

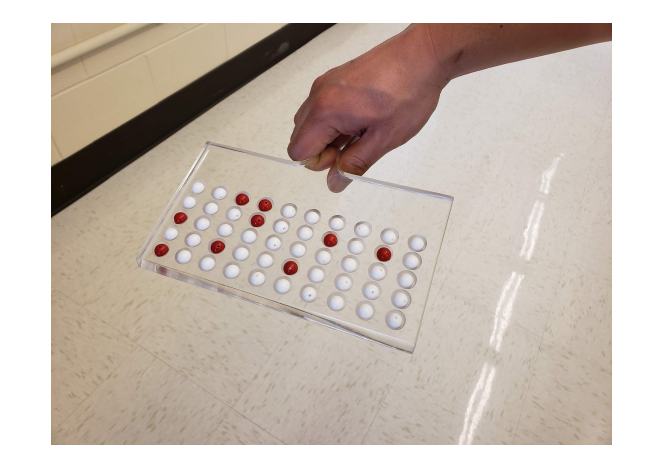

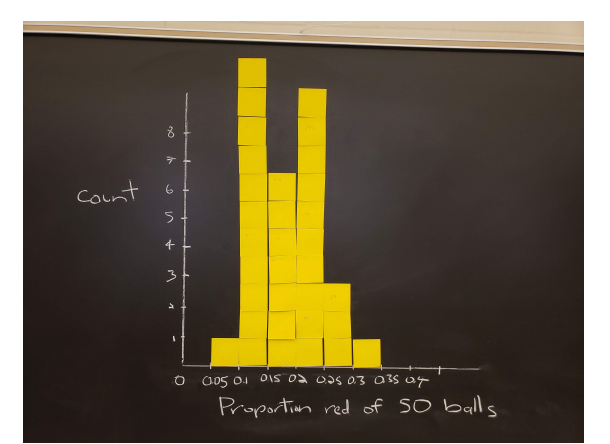

## Terminology, definitions, & notation

Then this…

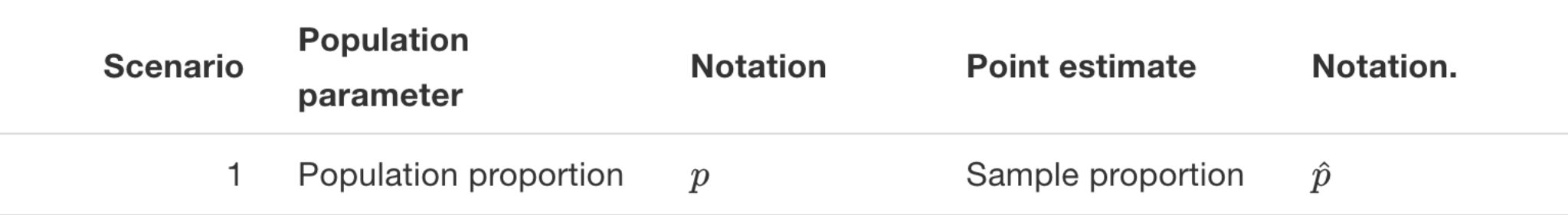

TABLE 8.6: Scenarios of sampling for inference

## Terminology, definitions, & notation

Then generalize & transfer… Then this…

TABLE 8.6: Scenarios of sampling for inference

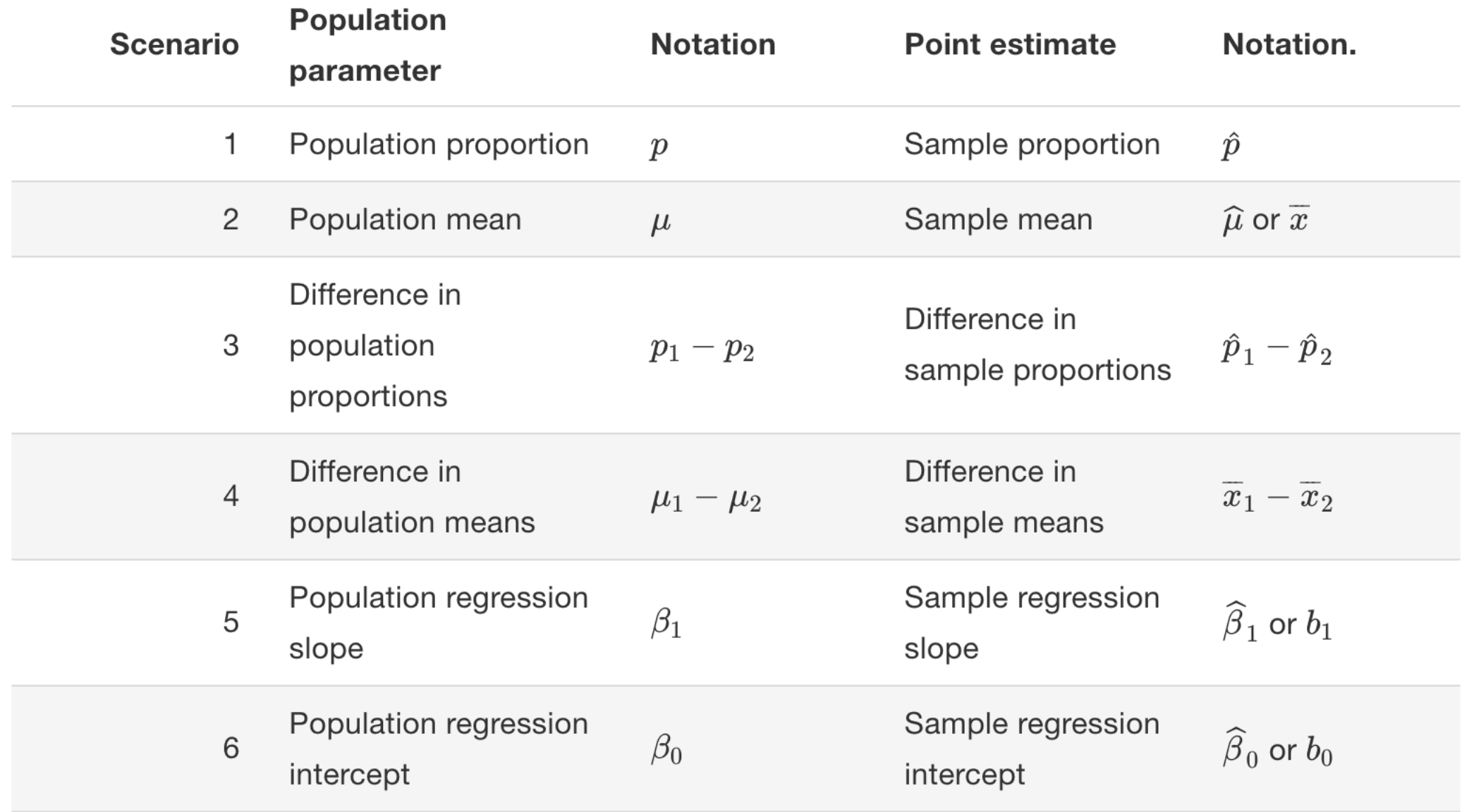

#### From moderndive Ch 8.5.2

## Chap 9: Confidence Intervals

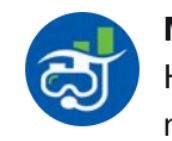

#### ModernDive @ModernDive · Mar 27

Hey intro stats profs! Do you teach statistical inference w/ the bootstrap method? Do you get Q's like "Why do we resample WITH replacement?" or "How many samples are there?" If so, consider doing "tactile resampling" first, THEN %>% do "virtual resampling" the @moderndive way!

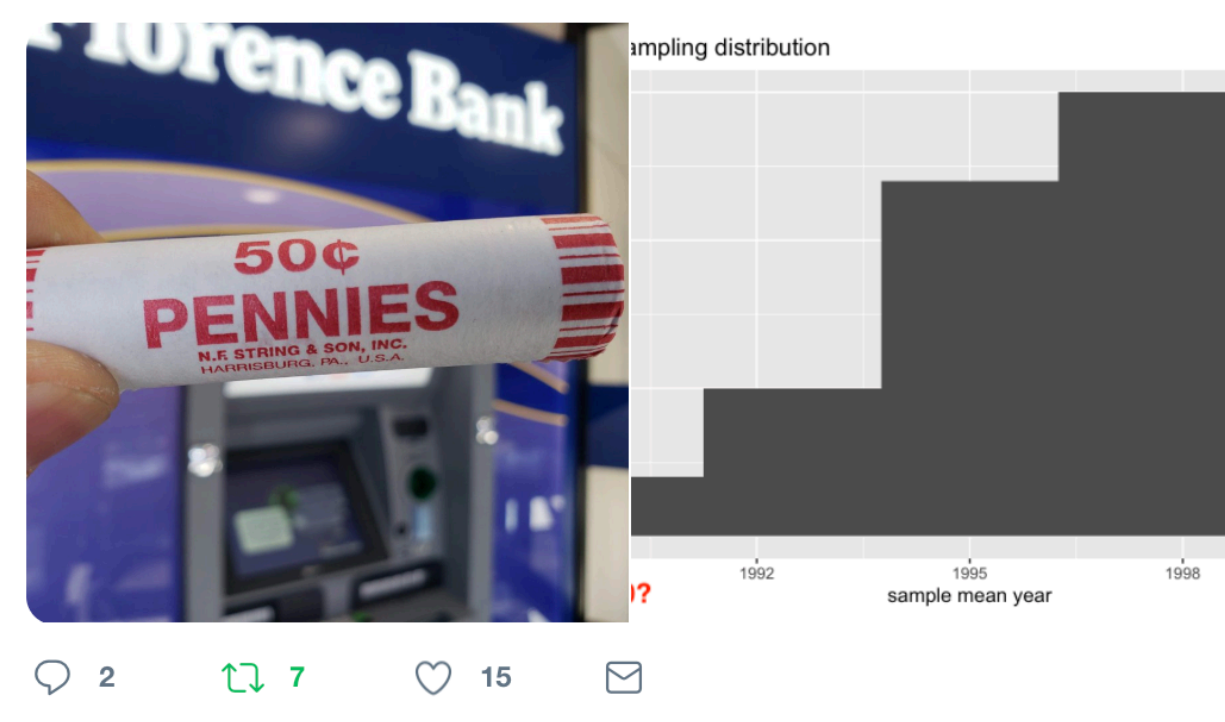

Show this thread

- 1. What are we doing?
	- Studying effect of sampling variation on estimates
	- Studying effect of sample size on sampling variation
- 2. Why are we doing this  $\ddot{\bullet}$ 
	- So students don't get lost in abstraction & never lose  $\ddot{\bullet}$  on what statistical inference is about.

### Chap 10: Hypothesis Testing via infer

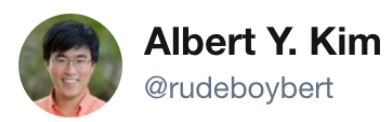

Replying to @AmeliaMN @djnavarro and 3 others

Indeed! Per @crite: "the infer package makes statistical inference tidy & transparent!" github.com/rudeboybert/JS ...

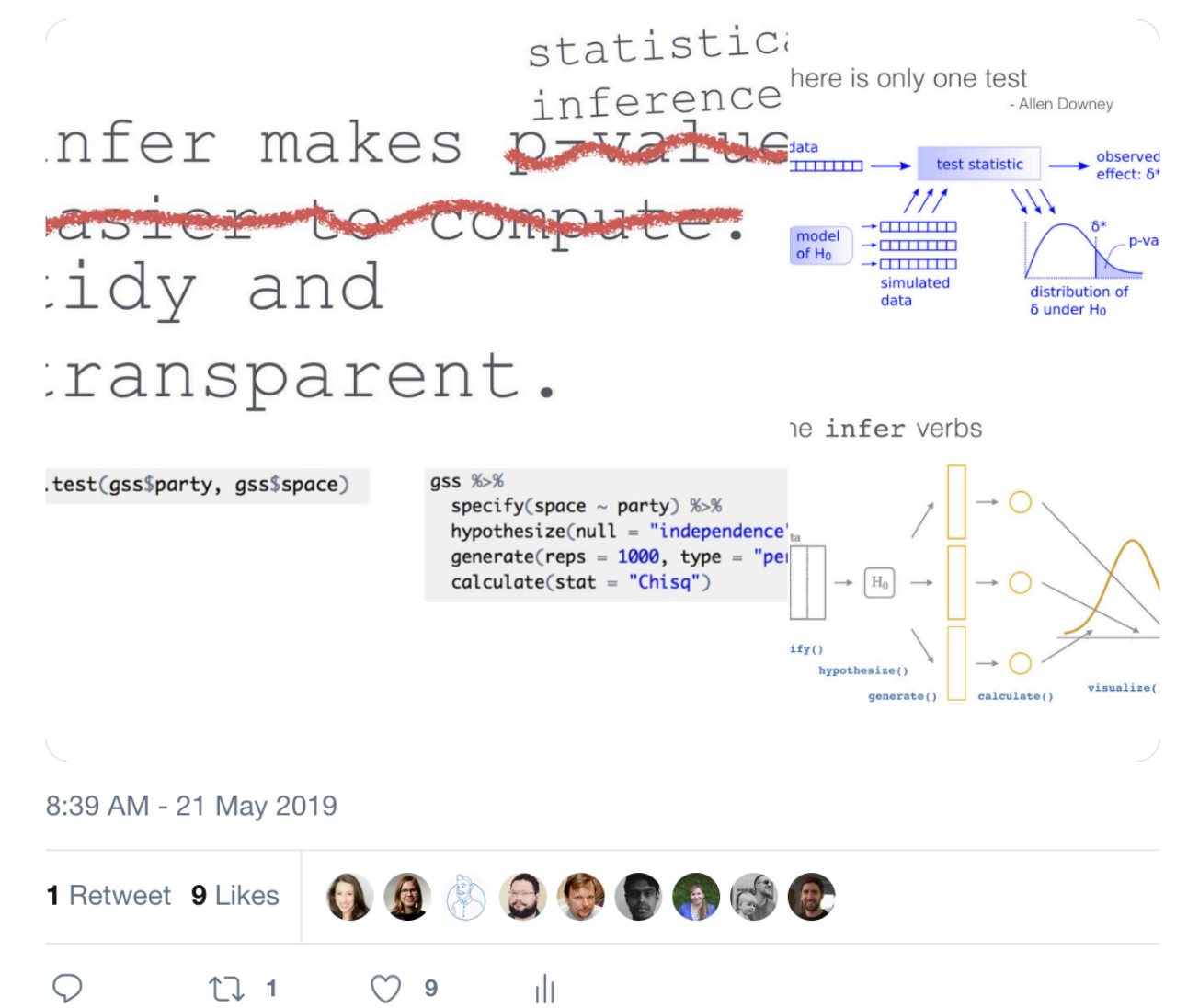

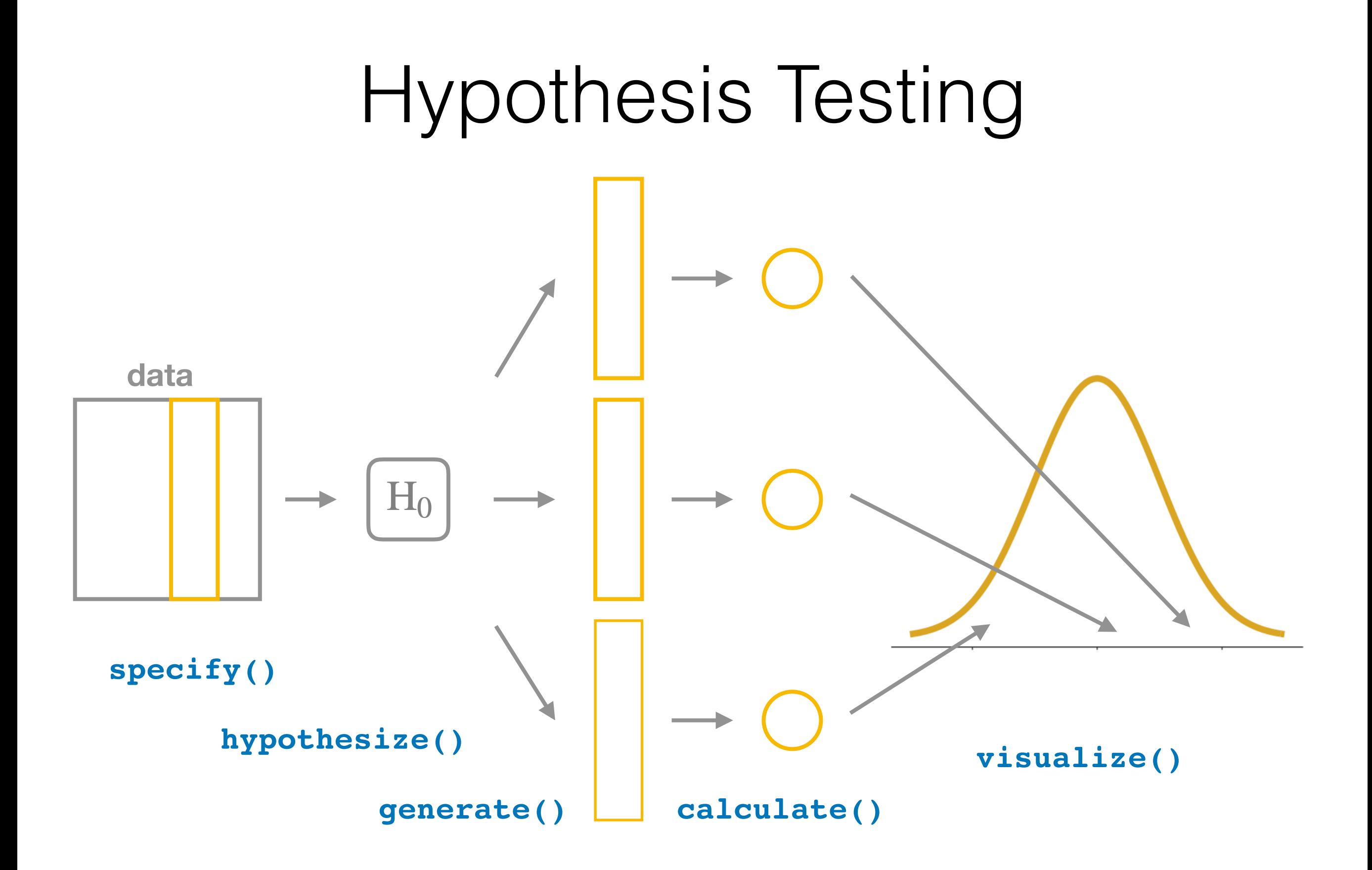

## infer package

- Live [code demo](https://gist.github.com/rudeboybert/19d1e05e8534ee51a799b3281d9ffaa9) of constructing null distribution
- Comparing *the what* vs *the how*
	- The what is the same as Rossman/Chance [applets](http://www.rossmanchance.com/applets/) & [StatKey](http://www.lock5stat.com/StatKey/) by Lock5
	- *The how* is different: "Getting under the hood" via tidyverse
- More on *the what*
	- Convincing students [there is only one test](http://allendowney.blogspot.com/2016/06/there-is-still-only-one-test.html)
	- [Bridging gap](https://icots.info/10/proceedings/pdfs/ICOTS10_3B3.pdf?1531364254) with traditional formula-based methods/approximations. Ex: Central Limit Theorem

#### Goal 1: Modeling with Regression 1. Data: evals 2. Exploratory Data Analysis

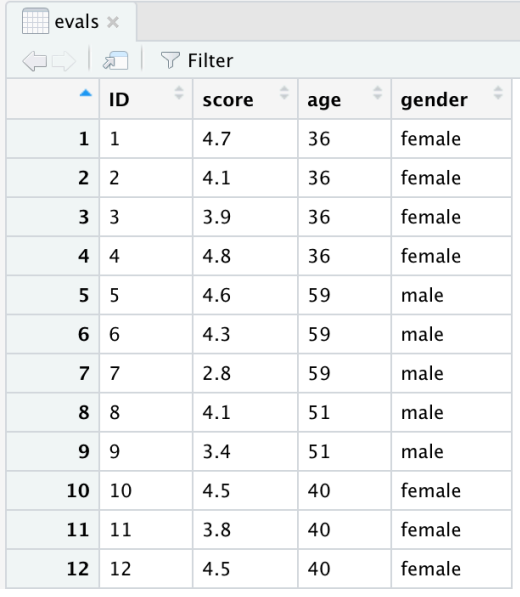

#### 3. Regression Coeff<sup>2</sup> 4. Regression Table

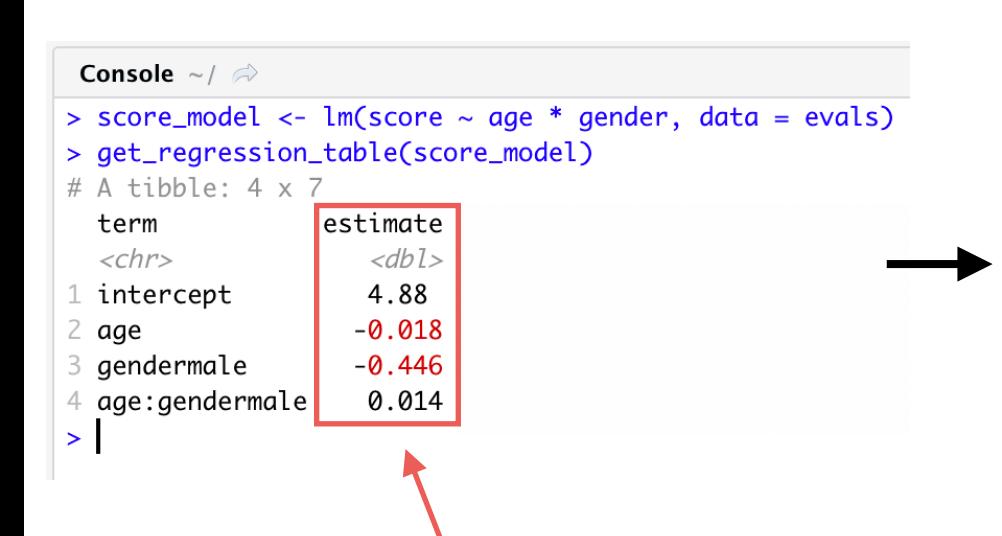

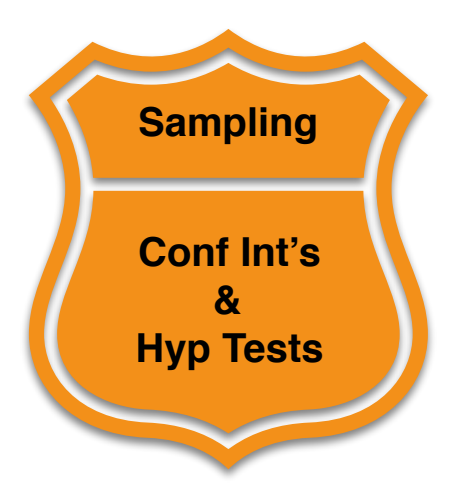

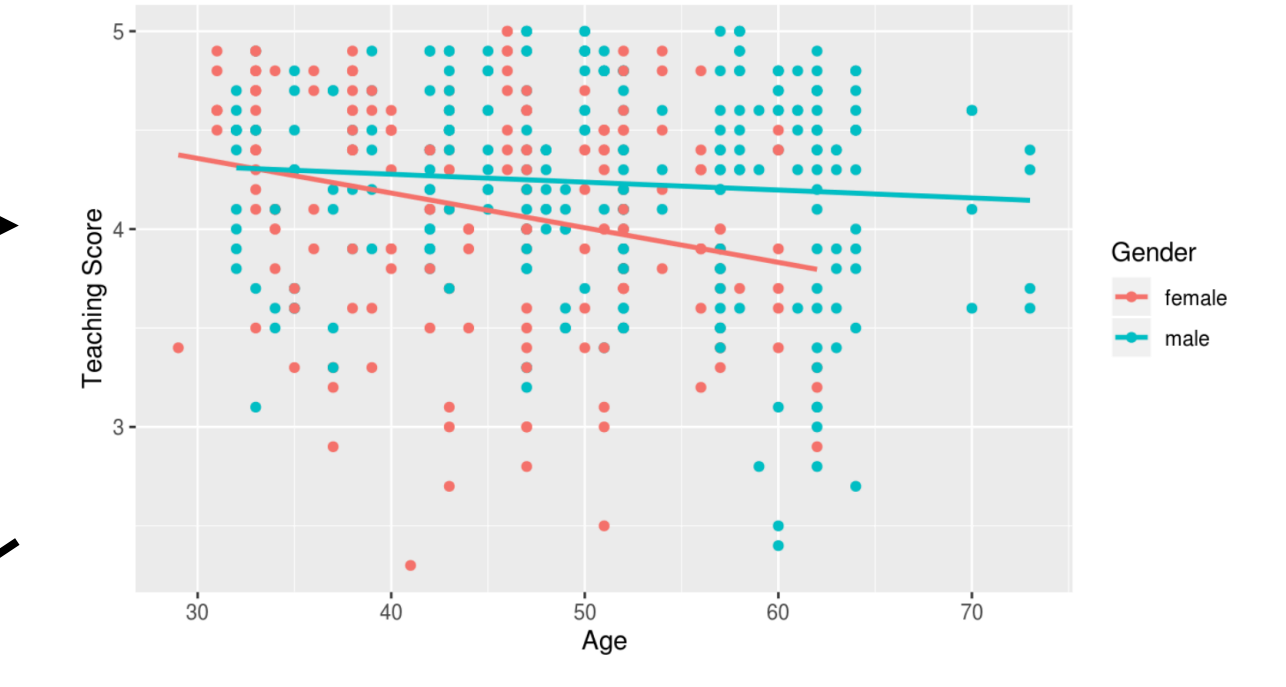

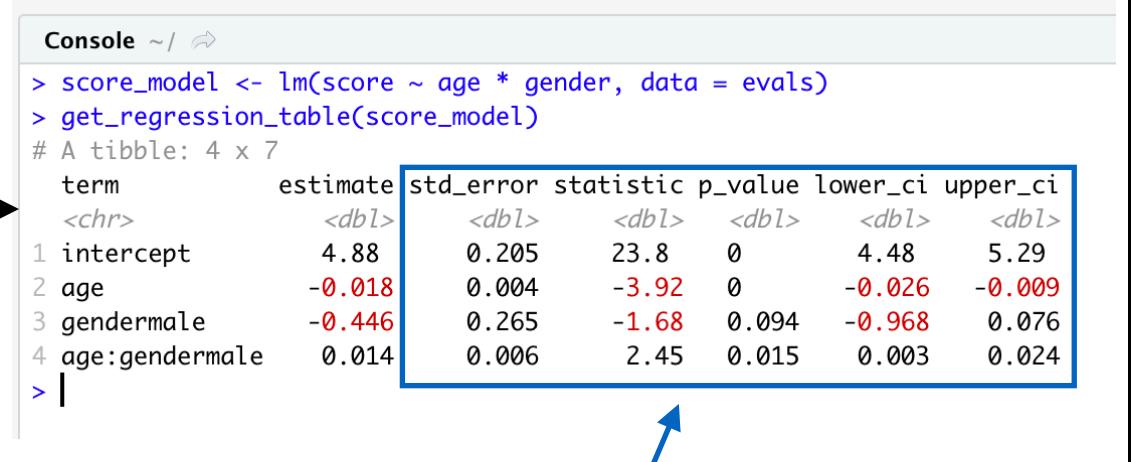

Early: Descriptive regression Later: Inference for Regression

## Regression wrapper() functions

```
Console \sim / \approx> library(tidyverse)
> library(moderndive)
> # Convert to tibble
> mtcars <- mtcars %>%
   as_tibble(rownames_to_column(mtcars))
+ -> # Fit lm
> mpg_model <- lm(mpg \sim hp, data = mtcars)> # Two options
> summary(mpg_model)
Call:lm(formula = mpq ~ h p, data = mtcars)Residuals:
    Min
            10 Median
                            3Q
                                   Max
-5.7121 - 2.1122 - 0.8854 1.5819 8.2360 summary() encourages
                                           p-value stargazing!
Coefficients:
           Estimate Std. Error t value Pr(>|t|)
(Intercept) 30.09886 1.63392 18.421 < 2e-16 ***
           -0.068230.01012 - 6.742 1.79e-07 ***
hp
- - -Signif. codes: 0 '***' 0.001 '**' 0.01 '*' 0.05 '.' 0.1 ' ' 1
Residual standard error: 3.863 on 30 degrees of freedom
Multiple R-squared: 0.6024, Adjusted R-squared: 0.5892
F-statistic: 45.46 on 1 and 30 DF, p-value: 1.788e-07
                                     Why not a tibble w/ Cl's?
 get_regression_table(mpg_model)
\# A tibble: \angle X \angleestimate std_error statistic p_value lower_ci upper_ci
  term
  <chr>
               <dbl>
                         <dbl>
                                   <dbl><dbl>
                                                   <db l><dbl>
1 intercept
             30.1
                         1.63
                                  18.4
                                              0
                                                  26.8
                                                           33.4
2 hp
              -0.0680.01
                                  -6.74Ø
                                                  -0.089-0.048\geq
```
## Regression wrapper() functions

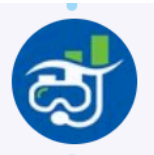

ModernDive @ModernDive · Mar 13

"Hold up, isn't that just broom::tidy()?" You betcha! But we made things novice friendly by renaming everything, even the function names! Lay Con the get\_regression\_points() wrapper to broom::augment()!

Make partial residual plots from scratch instead of w/ plot.lm()!

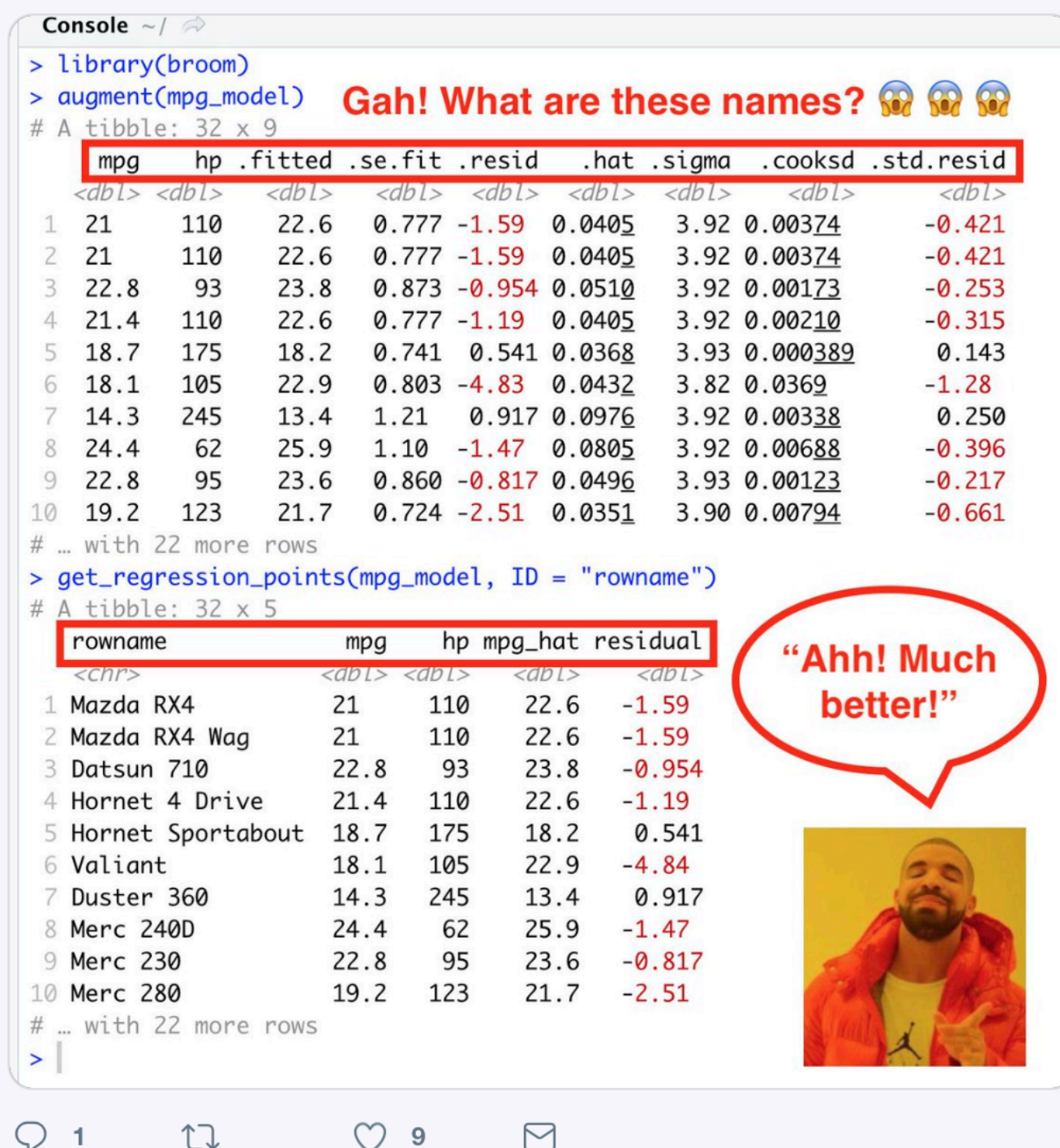

**Conclusion**

## Resources

- Two versions of moderndive
	- 1. Development (being edited): [moderndive.netlify.com](http://moderndive.netlify.com)
	- 2. Latest release (updated x2 yearly): [moderndive.com](http://moderndive.com)
- On GitHub at [github.com/moderndive/](https://github.com/moderndive/)
	- 1. bookdown source code for book
	- 2. moderndive package source code
- Course [webpage](https://rudeboybert.github.io/SDS220/) from Spring 2019
- moderndive mailing list: [eepurl.com/cBkItf](http://eepurl.com/cBkItf)

## Timeline

- **Now:** Development version on [moderndive.netlify.com](http://moderndive.netlify.com) being edited:
	- Ch9 on CI, Ch10 on HT need cleaning
	- *in*<sup>2</sup>Ch11 on inference for regression the
- **Late-June**: Preview of print edition available on [moderndive.com](http://moderndive.com)
- **Late-July**: Posting labs/problems sets & example final project samples
- **Fall 2019**: Print edition available!

#### **The R Series**

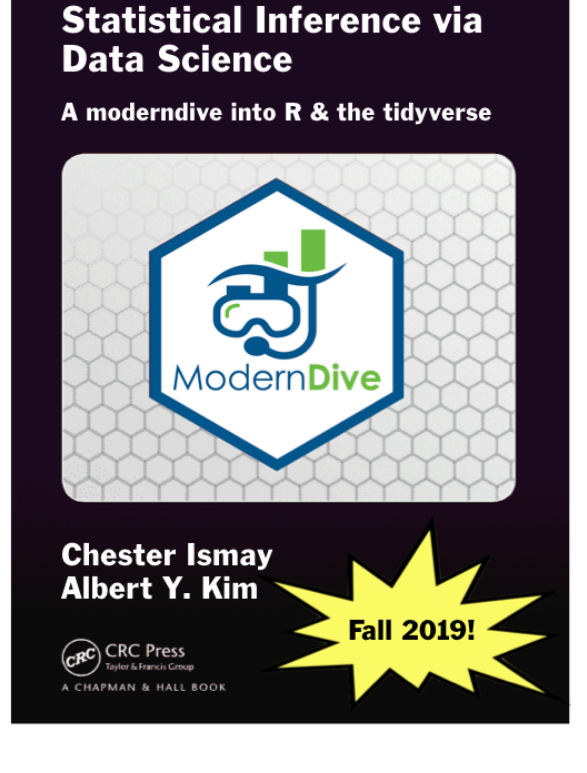

**Thank you!**